# <span id="page-0-0"></span>**Gerenciamento de Projetos de TIC v01- 06-2022**

<span id="page-0-1"></span>Bizagi Modeler

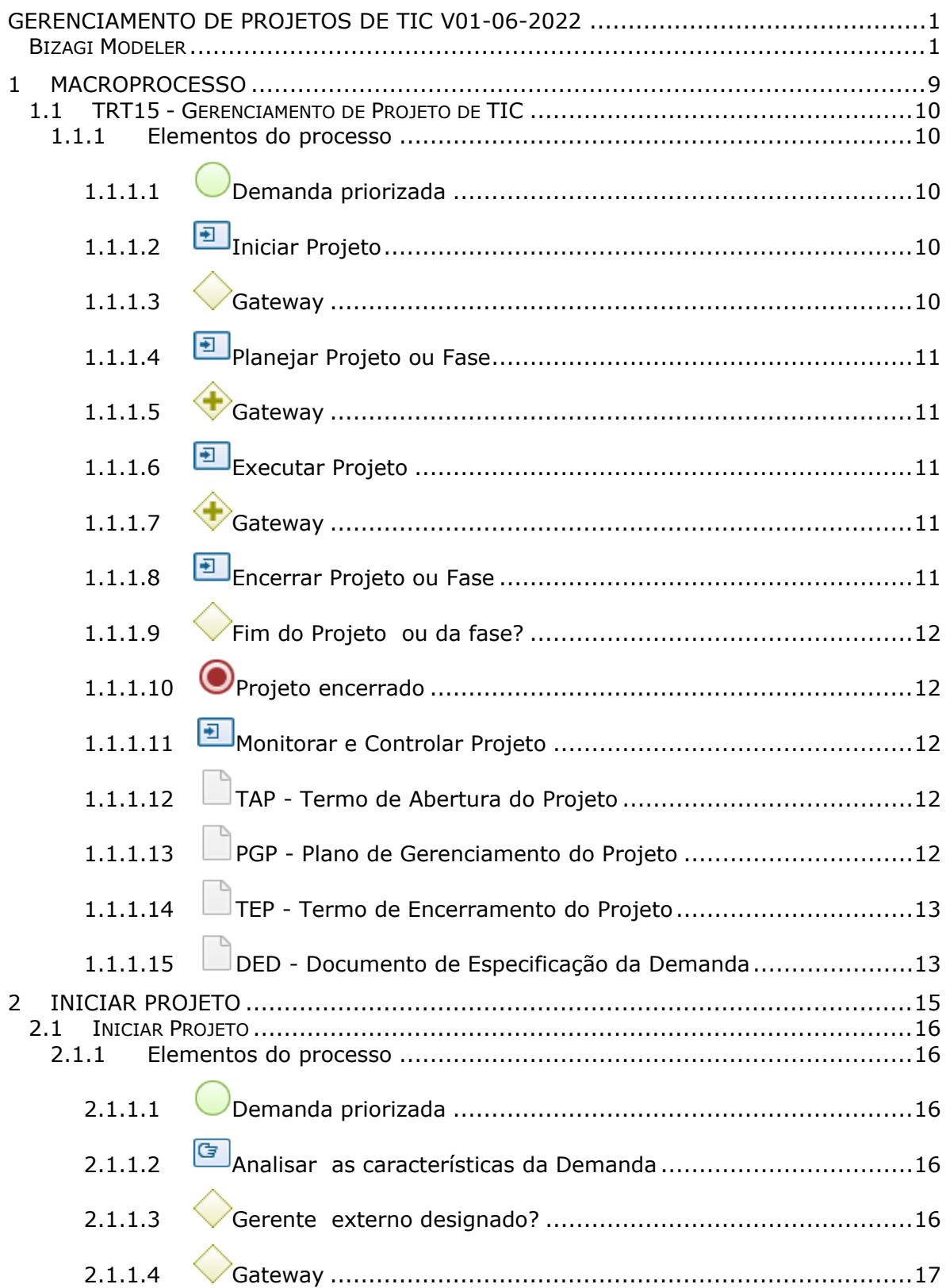

# Índice

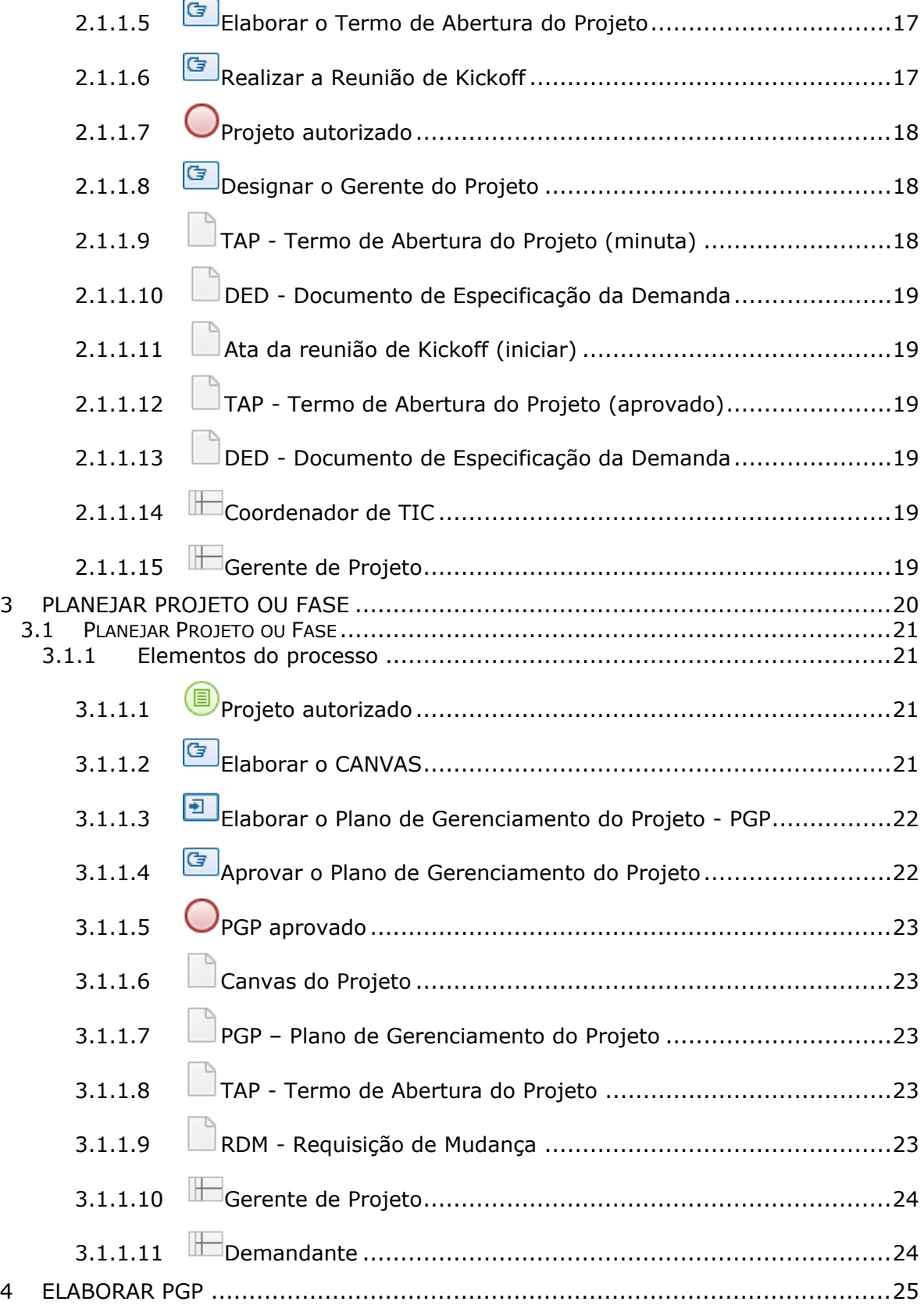

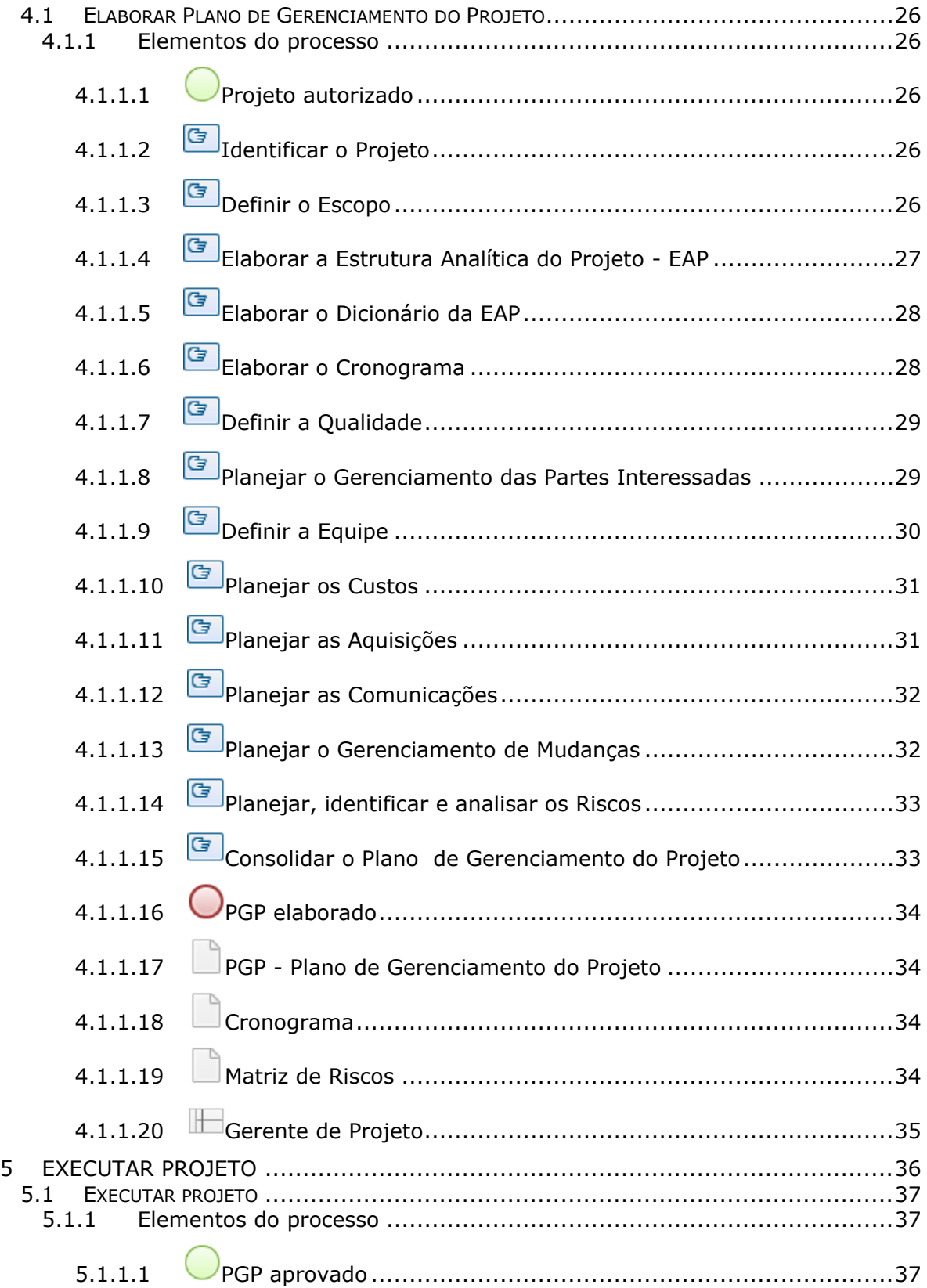

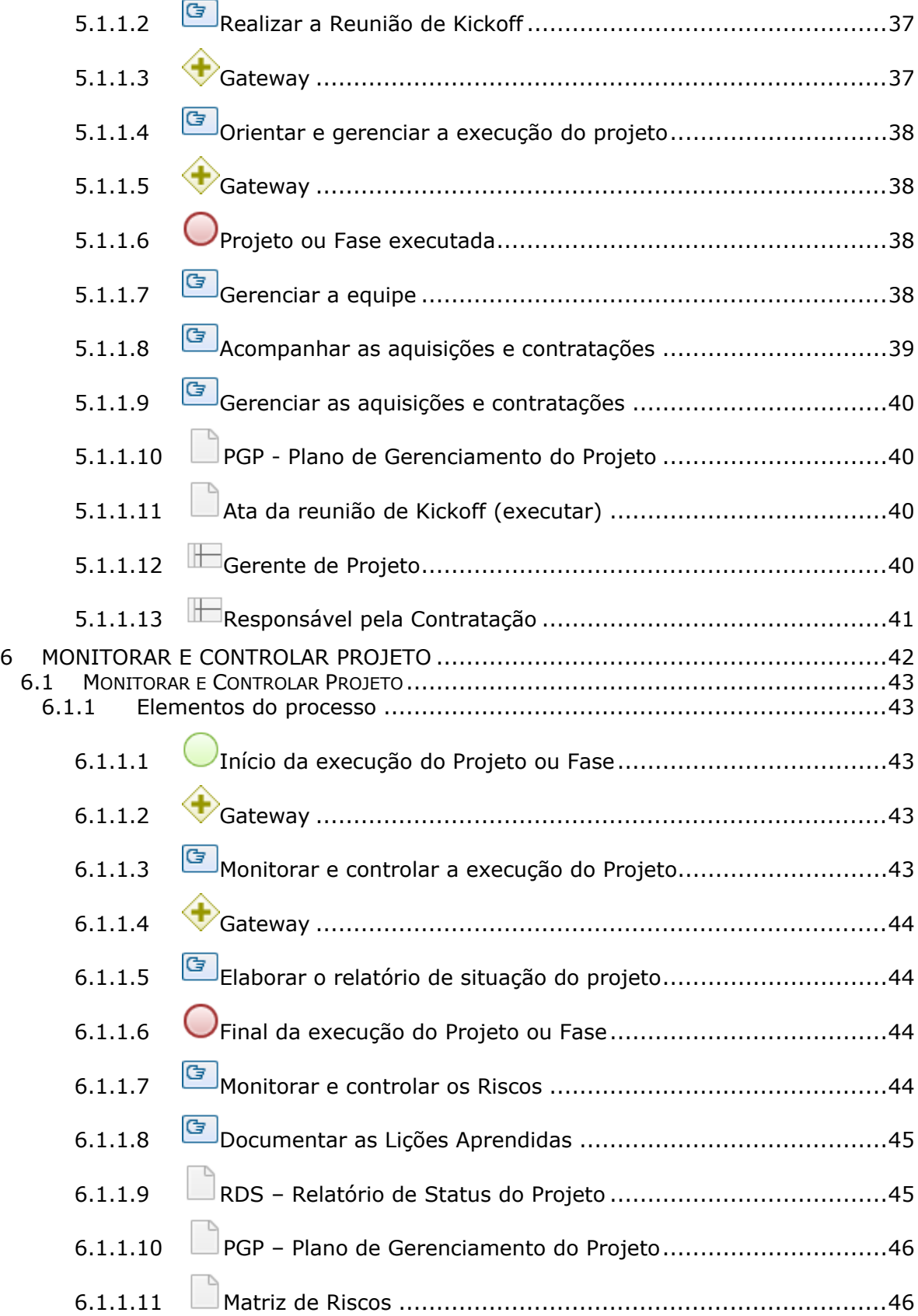

# 01/06/2022 6

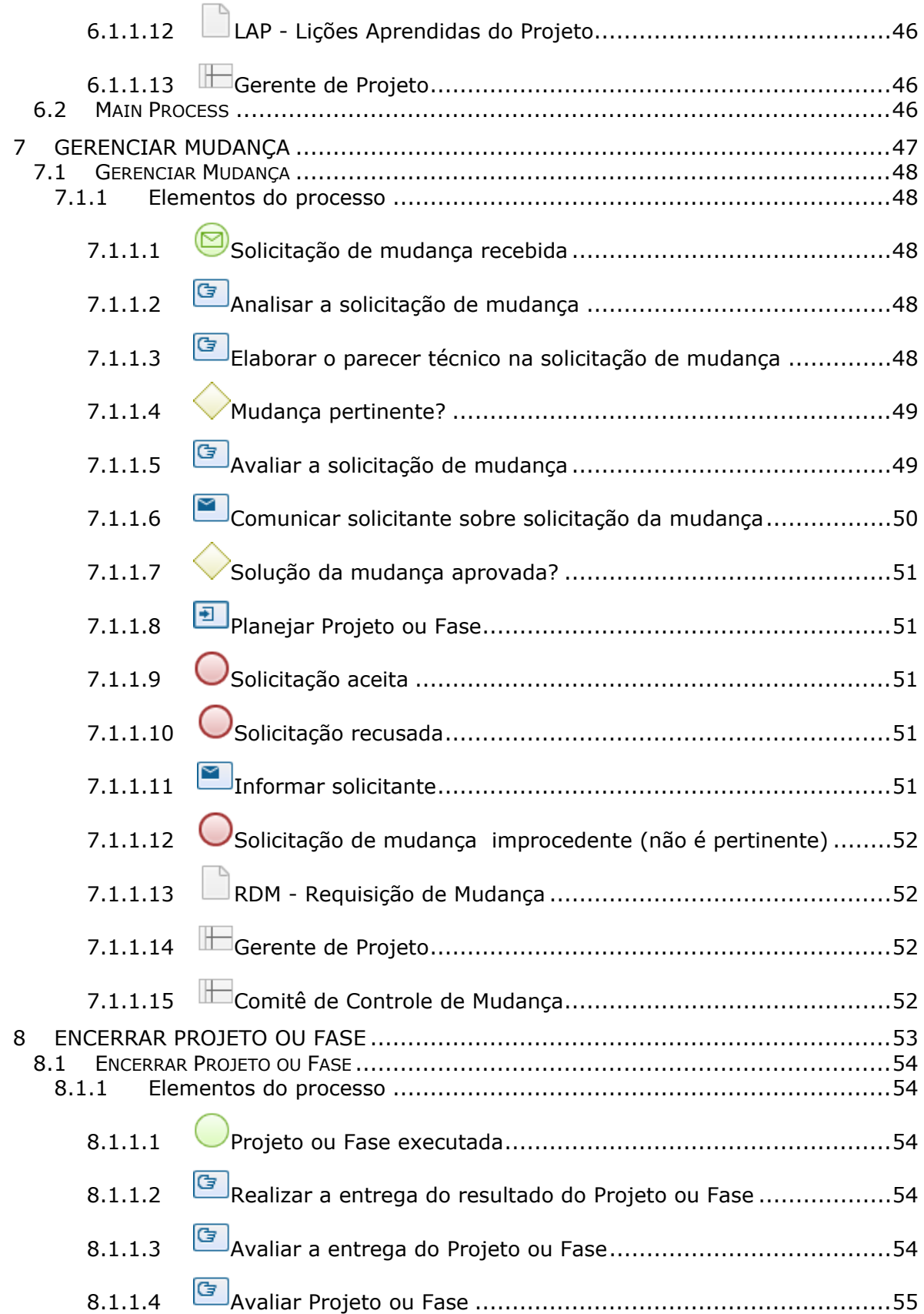

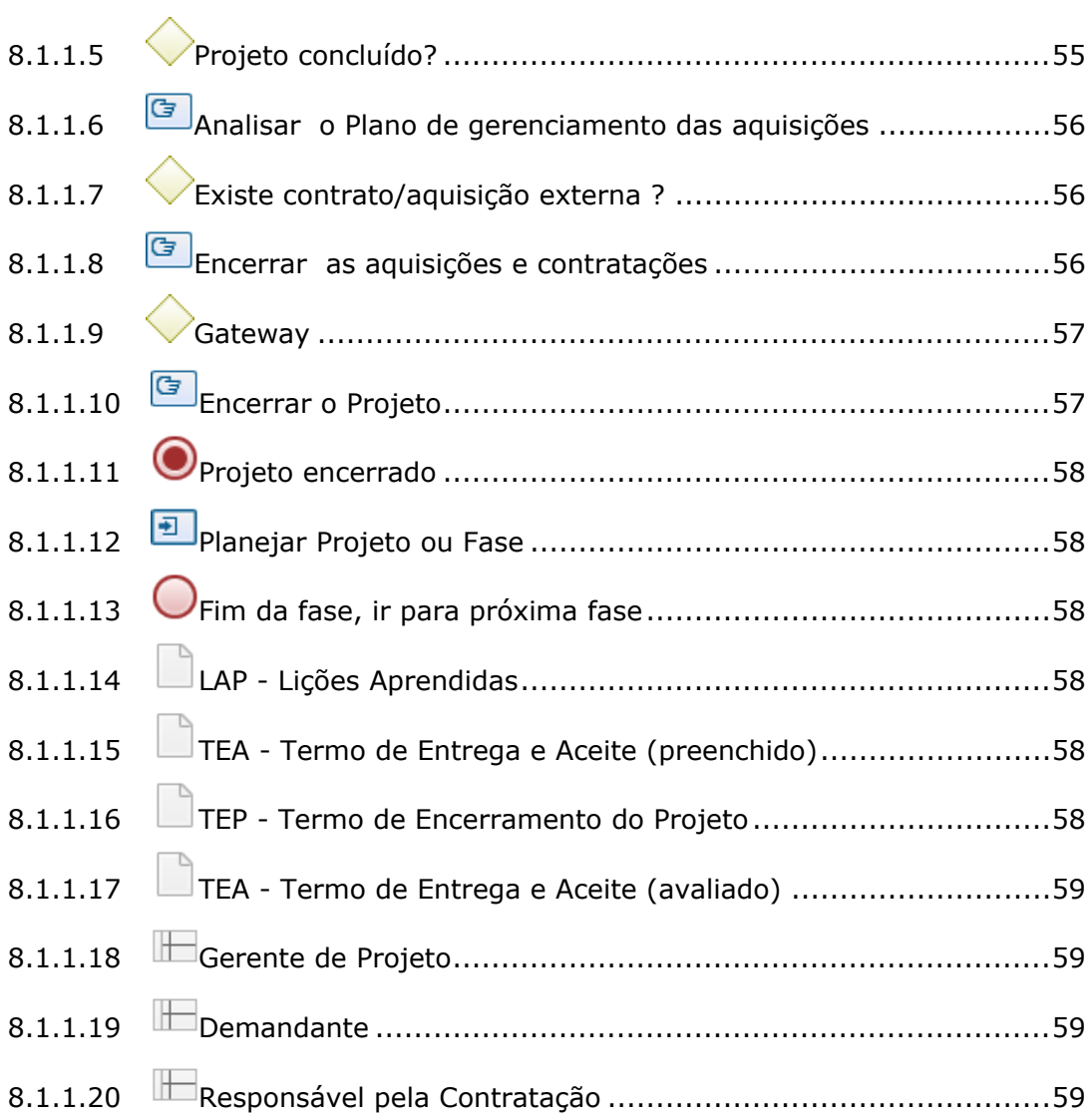

<span id="page-8-0"></span>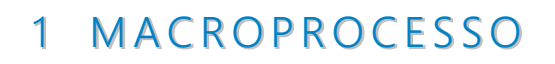

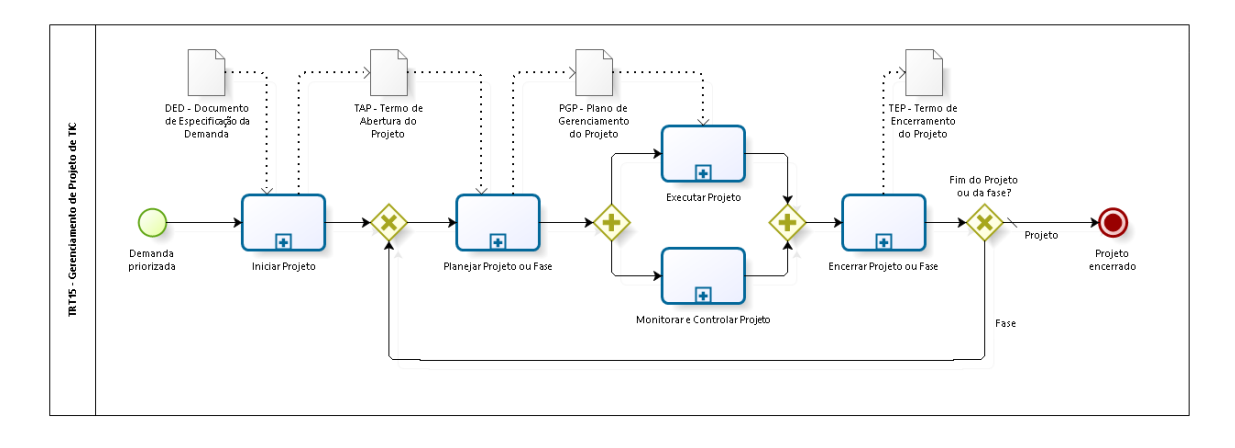

**bizagi** 

**Versão:** 1.0

**Autor:** Secretaria de TIC - TRT15

### **Descrição Macroprocesso Visão geral do Processo de Trabalho de Gerenciamento de Projeto de TIC**

Composto pelos subprocessos: Iniciar Projeto, Planejar Projeto ou Fase, Executar Projeto, Monitorar e Controlar Projeto, Encerrar Projeto ou Fase.

O macroprocesso representa o ciclo de vida baseado nas melhores práticas do **Guia PMBOK** do **PMI**. Visualmente é uma **abordagem tradicional** que se aplica bem em **projetos preditivos** com escopo bem definido. Mas também se aplica em **projetos iterativos e incrementais** com desenvolvimento e entregas em fases. A aplicação de **práticas Ágeis** também é suportada. Dessa forma, podemos classificá-lo como uma **abordagem híbrida**.

# <span id="page-9-0"></span>**1 . 1 T R T 1 5 - G E R E N C I A M E N T O D E P R O J E T O D E T I C**

# <span id="page-9-1"></span>**1.1.1 ELEMENTOS DO PROCESSO**

<span id="page-9-2"></span>

**1.1.1.1 Demanda priorizada**

<span id="page-9-3"></span>**1.1.1.2 Iniciar Projeto**

#### **Descrição**

Subprocesso responsável pela etapa de iniciação de projetos de TIC.

**Processo**

[Iniciar](#page-15-0) [Projeto](#page-15-0) [-](#page-15-0) [Iniciar](#page-15-0) [Projeto](#page-15-0)

<span id="page-9-4"></span>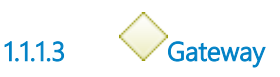

**Portões**

#### **Planejar Projeto ou Fase**

<span id="page-10-0"></span>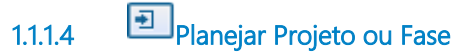

#### **Descrição**

Subprocesso responsável pela etapa de planejamento de projetos de TIC.

#### **Processo**

[Planejar](#page-20-0) [Projeto](#page-20-0) [ou](#page-20-0) [Fase](#page-20-0) [-](#page-20-0) [Planejar](#page-20-0) [Projeto](#page-20-0) [ou](#page-20-0) [Fase](#page-20-0)

<span id="page-10-1"></span>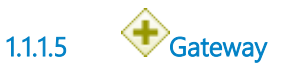

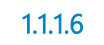

<span id="page-10-2"></span>**1.1.1.6 Executar Projeto**

#### **Descrição**

Subprocesso responsável pela etapa de execução de projetos de TIC.

#### **Processo**

[Executar](#page-36-0) [Projeto](#page-36-0) [-](#page-36-0) [Executar](#page-36-0) [projeto](#page-36-0)

<span id="page-10-3"></span>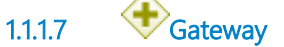

<span id="page-10-4"></span>**1.1.1.8 Encerrar Projeto ou Fase**

#### **Descrição**

Subprocesso responsável pela etapa de encerramento de projetos de TIC. Se for encerramento de fase, o fluxo retorna para as atividades de planejamento do projeto, para definir o escopo da próxima fase e atualizar os documentos necessários.

#### **Processo**

[Encerrar](#page-53-0) [Projeto](#page-53-0) [ou](#page-53-0) [Fase](#page-53-0) [-](#page-53-0) [Encerrar](#page-53-0) [Projeto](#page-53-0) [ou](#page-53-0) [Fase](#page-53-0)

<span id="page-11-0"></span>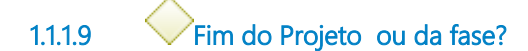

**Portões**

#### **Fase**

**Projeto**

**Tipo de Condição**

Padrão

<span id="page-11-1"></span>**1.1.1.10 Projeto encerrado**

<span id="page-11-2"></span>**1.1.1.11 Monitorar e Controlar Projeto**

#### **Descrição**

Subprocesso responsável pela etapa de monitoramento e controle de projetos de TIC.

#### **Processo**

[Monitorar](#page-42-0) [e](#page-42-0) [Controlar](#page-42-0) [Projeto](#page-42-0) [-](#page-42-0) [Monitorar](#page-42-0) [e](#page-42-0) [Controlar](#page-42-0) [Projeto](#page-42-0)

<span id="page-11-3"></span>**1.1.1.12 TAP - Termo de Abertura do Projeto**

#### **Descrição**

Saída do subprocesso Iniciar Projeto, o TAP - Termo de Abertura do Projeto é um documento obrigatório para qualquer projeto.

Contém informações iniciais como as justificativas, os benefícios, o objetivo, o macro escopo do produto, o tempo e custo estimado, o compromisso das partes interessadas.

A aprovação formal deste documento pelo patrocinador oficializa a continuidade do projeto.

Sugere-se também o aceite formal do demandante e partes interessadas.

<span id="page-11-4"></span>**1.1.1.13 PGP - Plano de Gerenciamento do Projeto**

**Descrição**

Saída do subprocesso Planejar Projeto ou Fase, o PGP - Plano de Gerenciamento do Projeto também é um documento obrigatório para qualquer projeto, é o plano para a execução do projeto.

O PGP é resultado da integração de diversos outros planos que detalham "O que" será feito, "Como" será feito e abrange as 10 areas de conhecimento do Guia PMBOK. É um documento vivo que pode ser atualizado a qualquer momento durante a execução dos trabalhos do projeto.

Algumas seções desse documento são opcionais, dependem da necessidade do projeto.

Alguns de seus documentos a exemplo do cronograma e planilha de riscos, podem ficar separados como anexos, serem editados em outras ferramentas diferentes do editor de texto que usamos para compor o PGP.

Assim como TAP - Termo de Abertura de Projeto, este documento também requer o aceite formal, pelo menos do demandante que acompanha o projeto de perto e partes interessadas.

<span id="page-12-0"></span>**1.1.1.14 TEP - Termo de Encerramento do Projeto**

# **Descrição**

Saída do subprocesso Encerrar Projeto ou Fase, o TEP - Termo de Encerramento Projeto é um documento obrigatório para qualquer projeto.

Contém informações das entregas, um resumo da obra.

Este documento oficializa o encerramento do projeto e requer o aceite formal do patrocinador.

Sugere-se também o aceite formal do demandante e partes interessadas.

<span id="page-12-1"></span>**1.1.1.15 DED - Documento de Especificação da Demanda**

# **Descrição**

O DED - Documento de Especificação da Demanda, contém a descrição da demanda, a necessidade identificada por parte do usuário, do demandante ou requisitante. Contém uma proposta classificada para ser tratada como projeto. É um documento obrigtório que deve estar priorizado para iniciar o processo de trabalho de gerenciamento do projeto.

# <span id="page-14-0"></span>2 INICIAR PROJETO

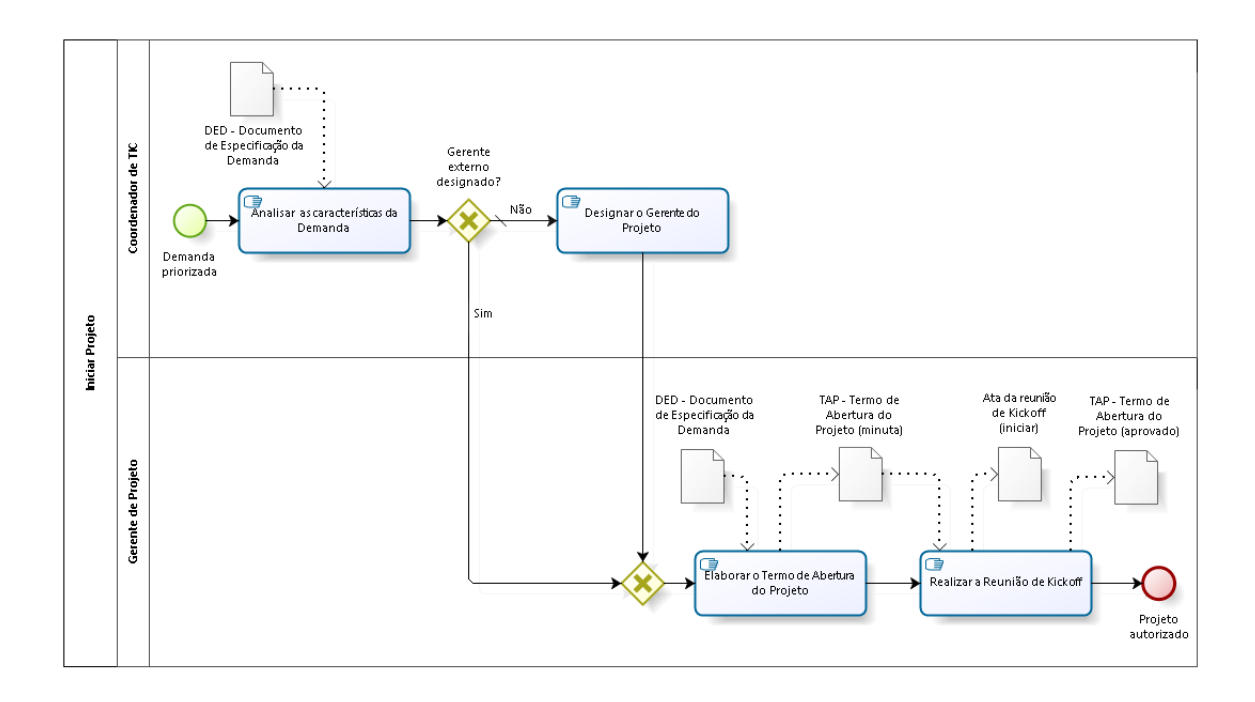

**bizagi** 

#### **Descrição**

Subprocesso para registrar o inicio, a autorização do patrocinador para prosseguir os trabalhos de execução do projeto.

# <span id="page-15-0"></span>**2 . 1 I N I C I A R P R O J E T O**

# <span id="page-15-1"></span>**2.1.1 ELEMENTOS DO PROCESSO**

<span id="page-15-2"></span>

**2.1.1.1 Demanda priorizada**

<span id="page-15-3"></span>

**2.1.1.2 Analisar as características da Demanda**

#### **Descrição Objetivo:**

Identificar características da demanda.

### **Detalhamento:**

- O coordenador de TIC deverá analisar o DED Documento de Especificação da Demanda para compreender melhor as necessidades do projeto;
- Verificar se já existe um gerente de projetos externo designado.
	- o Caso não exista, segue para a atividade Designar o Gerente do Projeto;
	- o Caso já exista, conversará com o servidor a respeito do início do projeto, a abrangência da autoridade e solicitará a elaboração da minuta do Termo de Abertura do Projeto - TAP.

<span id="page-15-4"></span>**2.1.1.3 Gerente externo designado?**

**Portões**

**Não**

**Tipo de Condição**

Padrão

#### **Sim**

# <span id="page-16-0"></span>**2.1.1.4 Gateway**

**Portões**

#### **Elaborar o Termo de Abertura do Projeto**

<span id="page-16-1"></span>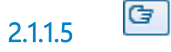

**2.1.1.5 Elaborar o Termo de Abertura do Projeto**

#### **Descrição Objetivo:**

Desenvolver o Termo de Abertura do Projeto - TAP que autoriza o início do projeto com a descrição resumida dos requisitos necessários para o projeto atingir seu objetivo.

# **Detalhamento:**

- O gerente do projeto realiza atividades para desenvolver o Termo de Abertura do Projeto - TAP;
- No TAP inserir informações macros, visão geral acerca do projeto;
- Quando necessário, o gerente do projeto pode solicitar apoio ao Escritório de Gestão de Projetos - EGP-TIC.

<span id="page-16-2"></span>**2.1.1.6 Realizar a Reunião de Kickoff**

#### **Descrição Objetivo:**

Apresentar a estratégia inicial de condução do projeto ao patrocinador, ao demandante, às partes interessadas. Estabelecer as necessidades, os benefícios, os limites do macroescopo, previsão de tempo e outros elementos. Formalizar a aprovação para a continuidade do projeto.

# **Detalhamento:**

 O gerente de projeto realiza um alinhamento das expectativas com os principais envolvidos. São explicitados: o escopo e não escopo, o prazo e orçamento estimado, a equipe do projeto, os parâmetros de qualidade, o(s) produto(s) ou serviço(s) que será(ão) entregue(s) pelo projeto;

- A reunião não deve ser longa e com detalhes excessivos. Deve possuir um espaço para "perguntas e respostas";
- Esta reunião é importante para reforçar o comprometimento e envolvimento de todos no andamento do projeto.

<span id="page-17-0"></span>**2.1.1.7 Projeto autorizado**

<span id="page-17-1"></span>**2.1.1.8 Designar o Gerente do Projeto**

### **Descrição Objetivo:**

Avaliar e alocar o servidor que será o gerente do projeto.

# **Detalhamento:**

- Baseado na análise das características do DED Documento de Especificação da Demanda e no quadro de recursos humanos disponíveis, o coordenador de TIC alocará o servidor com as competências necessárias para executar o projeto;
- Comunicará o servidor a respeito do início do projeto e solicitará a elaboração da minuta do Termo de Abertura do Projeto - TAP;
- Definirá a abrangência da autoridade do gerente de projeto.

<span id="page-17-2"></span>**2.1.1.9 TAP - Termo de Abertura do Projeto (minuta)**

# **Descrição**

O TAP - Termo de Abertura do Projeto é o documento que contém informações iniciais sobre o projeto e oficializa a execução do projeto.

<span id="page-18-0"></span>**2.1.1.10 DED - Documento de Especificação da Demanda**

# **Descrição**

O DED - Documento de Especificação da Demanda, contém a descrição da demanda, a necessidade identificada por parte do usuário, do demandante ou requisitante.

<span id="page-18-1"></span>**2.1.1.11 Ata da reunião de Kickoff (iniciar)**

# **Descrição**

A ATA da reunião do Kick-off do projeto é o registro das tratativas que ocorreram na reunião inicial que oficializa o projeto.

<span id="page-18-2"></span>**2.1.1.12 TAP - Termo de Abertura do Projeto (aprovado)**

# **Descrição**

O TAP - Termo de Abertura do Projeto é o documento que contém informações iniciais sobre o projeto e oficializa a execução do projeto.

<span id="page-18-3"></span>**2.1.1.13 DED - Documento de Especificação da Demanda**

# **Descrição**

O DED - Documento de Especificação da Demanda, contém a descrição da demanda, a necessidade identificada por parte do usuário, do demandante ou requisitante.

<span id="page-18-5"></span><span id="page-18-4"></span>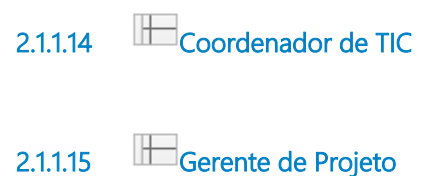

<span id="page-19-0"></span>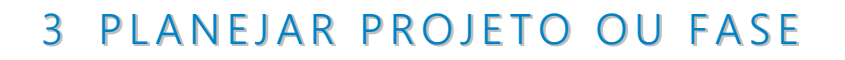

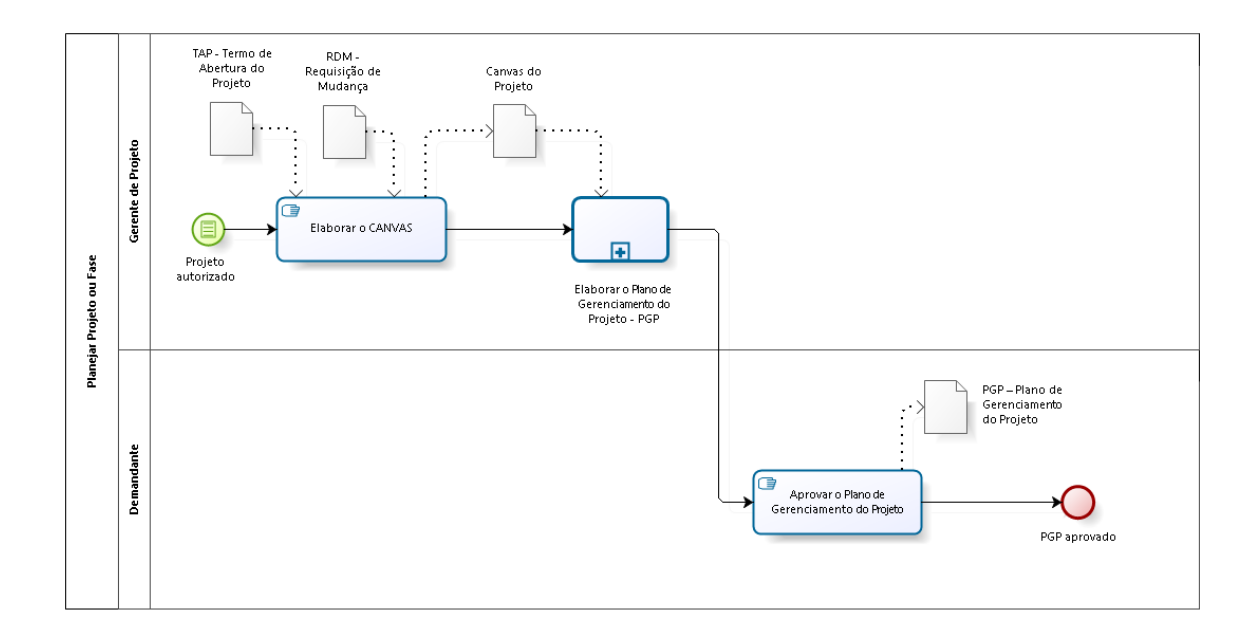

bizagi

**Descrição**

Subprocesso para definir e refinar de forma iterativa o plano do projeto ou fase.

# <span id="page-20-0"></span>**3 . 1 P L A N E J A R P R O J E T O O U F A S E**

# <span id="page-20-1"></span>**3.1.1 ELEMENTOS DO PROCESSO**

<span id="page-20-2"></span>**3.1.1.1 Projeto autorizado**

<span id="page-20-3"></span>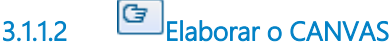

#### **Descrição Objetivo:**

Elaborar modelo mental através do quadro canvas do projeto. É uma atividade opcional, porém simples de ser executada e permite a participação de todos os envolvidos para construir e obter uma visão geral do projeto ou fase: as necessidades, os benefícios, os envolvidos, as restrições, as premissas, as entregas e datas previstas, os custos e riscos.

- O gerente do projeto deve reunir a equipe inicial do projeto, os principais interessados da área demandante, os conhecedores das regras negociais para realizar a criação do modelo Canvas do projeto. Pode solicitar a colaboração do Escritório de Gestão de Projetos - EGP-TIC. Pode ser utilizado um formulário A0 com desenho do Canvas, post-it e canetas para escreverem as ideias ou, um editor de texto ou planilha no qual deve inserir os tópicos do canvas, ou até uma ferramenta específica para esta finalidade.
- Este modelo deverá conter as seguintes informações:
	- o Por quê? Justificativas, Objetivos e Benefícios;
	- $\circ$  O que? Produto e Requisitos;
	- o Quem? Stakeholders e Equipe;
	- o Como? Restrições, Premissas e Grupo de Entregas;
	- o Quando e Quanto? Riscos, Tempo e Custos.

Opção à sessão do Canvas é executar esta atividade com uma reunião de trabalho para detalhar o projeto ou a fase do projeto. Opção também, se necessário, para conversar sobre uma solicitação de mudança ou problema na entrega. O resultado será atualizações a serem registradas no plano do projeto.

# <span id="page-21-0"></span>**3.1.1.3 Elaborar o Plano de Gerenciamento do Projeto - PGP**

#### **Descrição**

Subprocesso Elaborar o Plano de Gerenciamento do Projeto - PGP: registrar todas as informações necessárias para execução eficaz e eficiente para que ele seja concluído em conformidade com a previsão do escopo, prazo, custo e qualidade.

As entradas podem ser o Termo de Abertura do Projeto - TAP ou o Canvas,quando o projeto está iniciando ou uma nova fase está iniciando, ou uma Requisição de Mudança - RDM.

O gerente do projeto poderá, a qualquer momento, solicitar orientações e apoio ao Escritório de Gestão de Projetos - EGP-TIC.

#### **Processo**

[Elaborar](#page-25-0) [PGP](#page-25-0) [-](#page-25-0) [Elaborar](#page-25-0) [Plano](#page-25-0) [de](#page-25-0) [Gerenciamento](#page-25-0) [do](#page-25-0) [Projeto](#page-25-0)

<span id="page-21-1"></span>**3.1.1.4 Aprovar o Plano de Gerenciamento do Projeto**

#### **Descrição Objetivo:**

Após análise do documento, aprovar o Plano de Gerenciamento do Projeto - PGP.

# **Detalhamento:**

 O demandante e demais partes interessadas do projeto, deve avaliar e validar o Plano de Gerenciamento do Projeto - PGP quanto ao escopo, requisitos esperados, prazo estimado e demais itens constantes no documento. Se necessário podem consultar o Termo de Abertura e o Canvas do projeto;

 Caso se identifique a necessidade de ajustes no PGP, as devidas alterações serão feitas pelo gerente do projeto.

<span id="page-22-0"></span>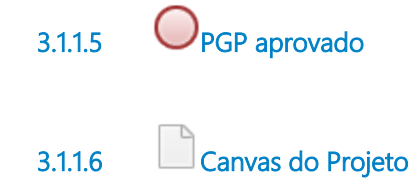

execução dos trabalhos do projeto.

# <span id="page-22-1"></span>**Descrição**

O Canvas pode ser um documento ou imagem de um quadro particionado em áreas de interesse para inserção de post-it com textos para construção da visão geral do projeto ou fase: as necessidades, os benefícios, os envolvidos, as restrições, as premissas, as entregas e datas previstas, os custos e riscos.

# <span id="page-22-2"></span>**3.1.1.7 PGP – Plano de Gerenciamento do Projeto**

**Descrição** O PGP - Plano de Gerenciamento do Projeto é o plano para a execução do projeto. É um documento vivo que pode ser atualizado a qualquer momento durante a

<span id="page-22-3"></span>**3.1.1.8 TAP - Termo de Abertura do Projeto**

# **Descrição**

O TAP - Termo de Abertura do Projeto é o documento que contém informações iniciais sobre o projeto e oficializa a execução do projeto.

<span id="page-22-4"></span>**3.1.1.9 RDM - Requisição de Mudança**

**Descrição**

A RDM - Requisição de Mudança é o documento usado para registrar as solicitações de mudanças no projeto.

Sua origem é o subprocesso Monitorar e Controlar Projeto e Gerenciar Mudança.

<span id="page-23-1"></span><span id="page-23-0"></span>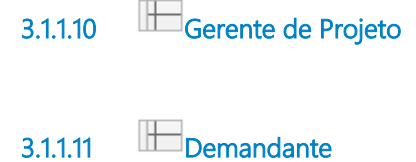

# <span id="page-24-0"></span>4 ELABORAR PGP

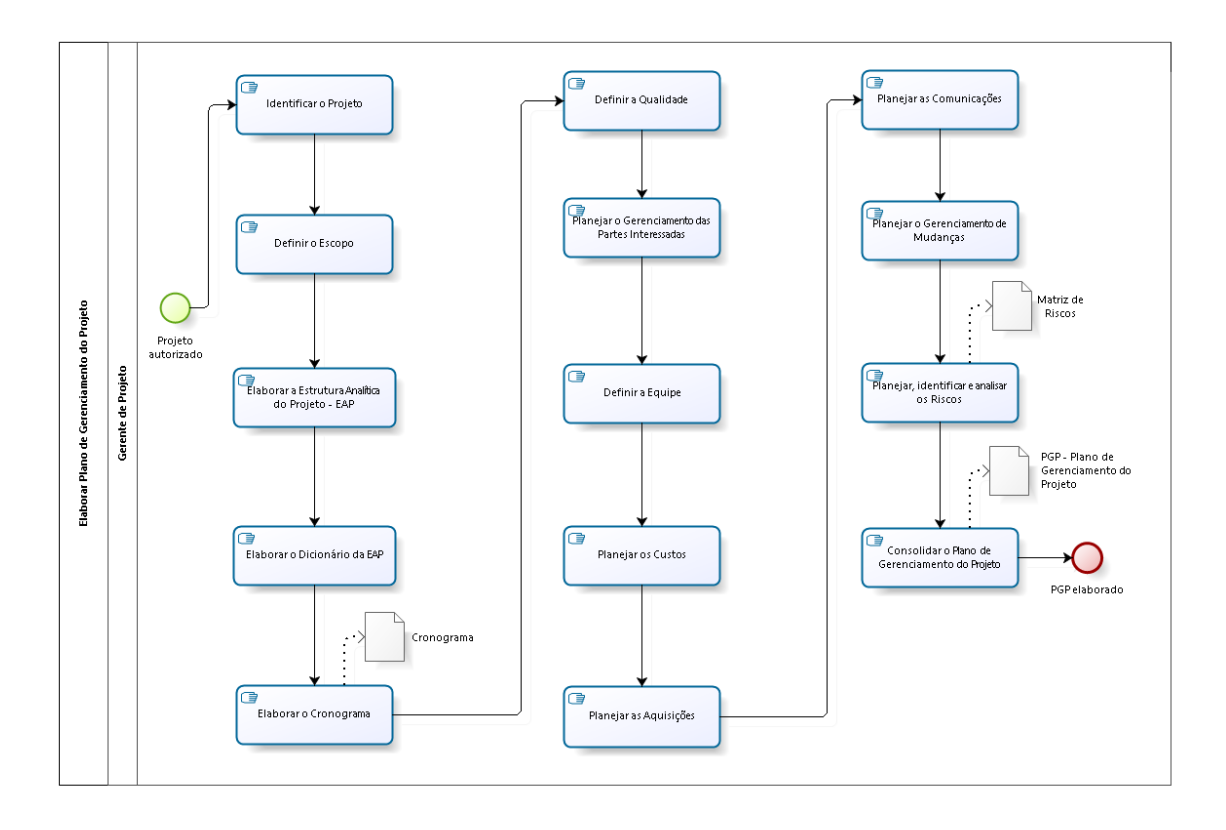

bizagi

#### **Descrição**

Subprocesso para criar o documento Plano de Gerenciamento do Projeto - PGP. Embora as atividades estejam apresentadas didaticamente no desenho de forma sequencial, a sequência de execução pode variar, haver planos que não se aplicam ao projeto e outros que precisam ser revisados para atualização conforme o planejamento de como será feito vai ficando mais claro.

# <span id="page-25-0"></span>**4 . 1 E L A B O R A R P L A N O D E G E R E N C I A M E N T O D O P R O J E T O**

# <span id="page-25-1"></span>**4.1.1 ELEMENTOS DO PROCESSO**

<span id="page-25-2"></span>

**4.1.1.1 Projeto autorizado**

<span id="page-25-3"></span>**4.1.1.2 Identificar o Projeto**

#### **Descrição Objetivo:**

Iniciar o preenchimento do Plano de Gerenciamento do Projeto - PGP identificando a demanda, o gerente do projeto, o demandante, o histórico de revisões, a relação com outros projetos, os objetivos, as premissas e restrições identificadas.

# **Detalhamento:**

 O gerente do projeto preencherá os campos iniciais de identificação do projeto orientado pelos dados do Termo de Abertura do Projeto e do Canvas. Poderá acrescentar novas informações para complementação.

<span id="page-25-4"></span>**4.1.1.3 Definir o Escopo**

**Descrição Objetivo:**

Definir os escopo do produto e os limites do projeto, o que não está incluso no projeto (não escopo).

# **Detalhamento:**

- O gerente do projeto descreverá o escopo do projeto baseando-se nos documentos disponíveis e reuniões realizadas com o demandante e outras partes interessadas;
- Deverá descrever o não escopo do projeto;
- Refinar o levantameto das necessidades junto às partes interessadas.

# <span id="page-26-0"></span>**4.1.1.4 Elaborar a Estrutura Analítica do Projeto - EAP**

### **Descrição Objetivo:**

Definir o escopo em desenho gráfico representado visualmente através da EAP - Estrutura Analítica do Projeto de modo a orientar as partes envolvidas e equipe do projeto a realizar as atividades necessárias para alcanças os resultados esperados. Apresenta de forma estruturada os pacotes de trabalho e as entregas do projeto.

Embora seja simples a construção da EAP, é um elemento opcional e se aplica bem a projetos maiores quando a visibilidade do todo fica simplificada no desenho.

# **Detalhamento:**

 O Gerente do projeto, com base no escopo do projeto definido pelas partes interessadas, cria a Estrutura Analítica do Projeto - EAP, decompondo o trabalho do projeto em partes gerenciáveis, obtendo visão clara e detalhada do que será realizado pelo projeto. O desenho da EAP ajuda no planejamento das atividades e serve de subsídio para a elaboração do cronograma do projeto. O desenho da EAP pode ser estruturado no próprio editor de texto ou utilizar uma ferramenta de desenho como o LibreOffice Draw, WBS Chart Pro ou outra e incluir a imagem gerada no documento do Plano de Gerenciamento do Projeto - PGP.

<span id="page-27-0"></span>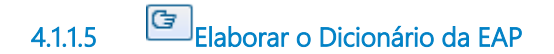

#### **Descrição Objetivo:**

Criar um dicionário descrevendo cada elemento da Estrutura Analítica do Projeto - EAP de modo a orientar a equipe do projeto a realizar as atividades necessárias.

Atrelado à EAP, este também é um elemento opcional.

# **Detalhamento:**

 Elabora o dicionário da Estrutura Analítica do Projeto - EAP, onde se descreve os pacotes de trabalho, as entregas e os marcos do projeto, facilitando o entendimento das atividades.

# <span id="page-27-1"></span>**4.1.1.6 Elaborar o Cronograma**

#### **Descrição Objetivo:**

Criar um cronograma definindo as atividades, datas de início e fim, responsáveis, definição de marcos e precedência entre as atividades, obtendo um tempo estimado para a conclusão do projeto.

- O gerente do projeto utiliza as informações disponíveis nos documentos anteriores, no Escopo, na Estrurura Analítica do Projeto - EAP e o Dicionário de Dados;
- Identifica as atividades necessárias para a conclusão de cada pacote de trabalho, cria uma sequência lógica para a sua execução (dependências entre tarefas), estima as durações necessárias de cada atividade, estima os recursos que atuarão e seu tempo de alocação;
- Revisa o calendário de feriados da organização, as folgas, as férias e indisponibilidades de recursos de modo a criar um cronograma viável;
- Pode ser uma tabela no proprio editor do documento ou utilizar outras ferramentas como uma planilha de cálculo, ou mais apropriada para essa

atividade como o MS Projetc, o Project Libre ou outra. O cronograma gerado por outra ferramenta, pode ser uma imagem a ser inserida no Plano de Gerenciamento do Projeto, ou um documento anexo.

É importante notar que ao elaborar o cronograma, assim como em outras atividades, com o detalhamento do projeto as coisas vão ficando mais claras e novas descobertas sobre o escopo, a organização dos pacotes de trabalho entre outras, surgem e sugerem atualização de informações anteriores. Isso é natural, é um processo de evolução.

# <span id="page-28-0"></span>**4.1.1.7 Definir a Qualidade**

#### **Descrição Objetivo:**

Definir os parâmetros de qualidade requeridos para garantir que o projeto forneça produto e/ou serviço em conformidade com a solicitação do demandante, cliente e/ou patrocinador.

# **Detalhamento:**

- Identificar os requisitos para o resultado do projeto;
- Identificar os padrões de qualidade relevantes ao projeto e determinar como atingi-los;
- O gerente do projeto registra no Plano de Gerenciamento do Projeto PGP os parâmetros de qualidade, os critérios de aceitação a serem acordados com a área demandante para cada produto ou serviço que será entregue;
- Planeja a estratégia para ajustar os processos de trabalho aos critérios de qualidade definidos;
- Planeja como controlará a qualidade dos produtos já produzidos.

<span id="page-28-1"></span>

**4.1.1.8 Planejar o Gerenciamento das Partes Interessadas**

**Descrição Objetivo:**

Planejar o gerenciamento das partes interessadas tem o objetivo de identificar as pessoas, grupos ou organizações que podem impactar e serem impactadas pelo projeto. Criar alinhamento com as expectativas e desenvolver o engajamento de todos nas decisões.

# **Detalhamento:**

- Rever e analisar as partes interessadas do projeto (equipe, fornecedores, gestores internos, clientes, patrocinadores) listadas no Termo de Abertura do Projeto - TAP e complementar se necessário;
- Criar a estratégia de gerenciamento e engajamento das partes interessadas.

<span id="page-29-0"></span>**4.1.1.9 Definir a Equipe**

#### **Descrição Objetivo:**

Definir os membros da equipe do projeto e sua mobilização.

- O gerente do projeto, com base nas estimativas do cronograma, avalia a necessidade de recursos na equipe para executar o projeto;
- Deverá negociar com os gerentes funcionais, os coordenadores, a disponibilização dos recursos. Pode ainda solicitar apoio ao Escritório de Gestão de Projetos - EGP-TIC, ao demandante e patrocinador;
- Deverá determinar os papéis e responsabilidades para cada recurso;
- Deverá verificar deficiências técnicas nos membros para poder tomar ações necessárias, tais como: treinamento na metodologia ou ferramentas;
- Havendo dificuldade, pode criar um registro na matriz de riscos do projeto.

<span id="page-30-0"></span>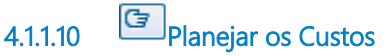

### **Descrição Objetivo:**

Planejar os custos de modo que o projeto possa ser terminado dentro do orçamento aprovado.

Essa tarefa é executada apenas se a natureza do projeto exigir a necessidade de controlar o custo sendo, portanto, mais um elemento opcional no Plano de Gerenciamento do Projeto - PGP.

# **Detalhamento:**

- O gerente do projeto cria uma planilha de custos do projeto descrevendo as necessidades mensais de fundos para as compras, terceirização, treinamentos, entre outros, vinculados ao projeto e insere essas informações na seção de custos do Plano de Gerenciamento do Projeto - PGP;
- Acorda com o patrocinador o uso das verbas destinadas ao projeto. Dependendo da necessidade, pode gerar um registro para aquisições e contratações.

<span id="page-30-1"></span>**4.1.1.11 Planejar as Aquisições**

#### **Descrição Objetivo:**

Planejar as aquisições de produtos, serviços ou resultados. Inclui termos e condições e pode incorporar outros itens especificados relativos ao que o fornecedor deve realizar ou fornecer. Atividade importante e necessária quando o projeto requer aquisições de bens ou serviços externos sendo, portanto, mais um elemento opcional no Plano de Gerenciamento do Projeto - PGP.

- Elaborar análises de fazer ou comprar para os pacotes de trabalho a fim de decidir se elas devem ser adquiridas ou não;
- Listar as necessidades de compra de material para os produtos do projeto buscando seus indicadores e possíveis fornecedores no sistema de materiais da organização;
- Definir a estratégia de aquisição, tipos de contrato a serem utilizados e planejar a licitação como uma entrega no projeto;
- Assegurar que todos os procedimentos estejam em conformidade com as normas legais vigentes no período do projeto.

Esta atividade poderá ser desenvolvida por área competente, sendo que o gerente do projeto deverá acompanhar todos os procedimentos.

<span id="page-31-0"></span>**4.1.1.12 Planejar as Comunicações**

#### **Descrição Objetivo:**

Definir o plano de comunicações do projeto. Quais as necessidades, frequência, responsabilidades, pessoas envolvidas, os documentos e as ferramentas que serão utilizadas para a efetiva comunição no projeto.

# **Detalhamento:**

 O gerente do projeto, com base nas informações sobre o escopo e cronograma do projeto, das partes interessadas e equipe, define as necessidades, a frequência, responsabilidades, destinatários e meios de comunicação como: documentos do projeto, reuniões e atas, e-mail, comunicador instantâneo e outros.

<span id="page-31-1"></span>**4.1.1.13 Planejar o Gerenciamento de Mudanças**

#### **Descrição Objetivo:**

Planejar gerenciamento de mudanças é um importante trabalho para maximizar o valor que será entregue no projeto. Mudanças são necessidades identificadas durante a execução do projeto. Devem ser bem recebidas, avaliadas e aprovadas antes de serem implementadas. Podem diminuir, aumentar ou alterar o escopo, o cronograma, o custo ou a qualidade do projeto.

- O gerente do projeto avalia o processo de gerenciamento de mudanças e registra os procedimentos e seus ajustes que ser façam necessários levando em consideração a realidade do projeto atual;
- Verifica a necessidade de instituir formalmente um Comitê para Controle de Mudanças CCM.

<span id="page-32-0"></span>**4.1.1.14 Planejar, identificar e analisar os Riscos**

### **Descrição Objetivo:**

Identificar e análisar dos riscos para o projeto, fornecendo informações suficientes para que a equipe do projeto tome decisões de como os riscos serão gerenciados, maximizando os riscos positivos e minimizando os riscos negativos.

# **Detalhamento:**

- O gerente do projeto, com a equipe do projeto, identifica e cria uma lista de prováveis riscos;
- Após a identificação a equipe analisa as probabilidades e os impactos dos riscos gerando a priorização para os riscos;
- Com base na lista priorizada, a equipe elabora os planos de resposta e identifica os responsáveis pelo monitoramento e tratamento dos riscos.

<span id="page-32-1"></span>**4.1.1.15 Consolidar o Plano de Gerenciamento do Projeto**

# **Descrição Objetivo:**

Integrar e consolidar os planos de gerenciamento auxiliares e linhas de base dos processos de planejamento no artefato Plano de Gerenciamento do Projeto – PGP. Caso o gerente do projeto tenha necessidade, poderá solicitar apoio ou orientações ao Escritório de Gestão de Projetos - EGTP-TIC.

 O gerente do projeto revisa o alinhamento das informações geradas pelas atividades anteriores e consolida o Plano de Gerenciamento do Projeto - PGP.

<span id="page-33-1"></span><span id="page-33-0"></span>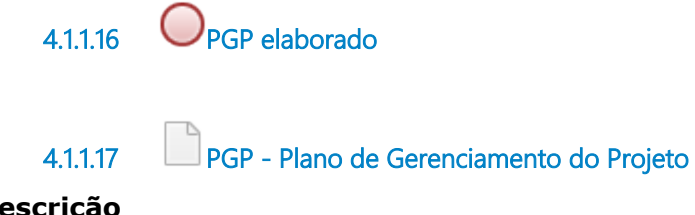

# **Descrição**

O PGP - Plano de Gerenciamento do Projeto é o plano para a execução do projeto. É um documento vivo que pode ser atualizado a qualquer momento durante a execução dos trabalhos do projeto.

<span id="page-33-2"></span>

**4.1.1.18 Cronograma**

# **Descrição**

Documento externo opcional. O cronograma pode ser construído e gerenciado por ferramentas específicas como o MS Project, o Project Libre entre outras. O resultado pode ser inserido no Plano de Gerenciamento do Projeto - PGP ou ser um documento à parte, um anexo.

<span id="page-33-3"></span>**4.1.1.19 Matriz de Riscos**

# **Descrição**

Documento externo e opcional. A Matriz de Riscos pode ser uma tabela simples dentro do Plano de Gerenciamento do Projeto - PGP. Entretanto, considerando o tamanho do projeto, complicações ou complexidade é mais aconselhável utilizar a planilha estruturada para registrar, analisar, classificar e controlar os riscos. O resultado pode ser inserido no Plano de Gerenciamento do Projeto - PGP ou ser um documento à parte, um anexo.

<span id="page-34-0"></span>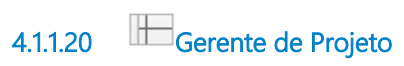

# <span id="page-35-0"></span>5 EXECUTAR PROJETO

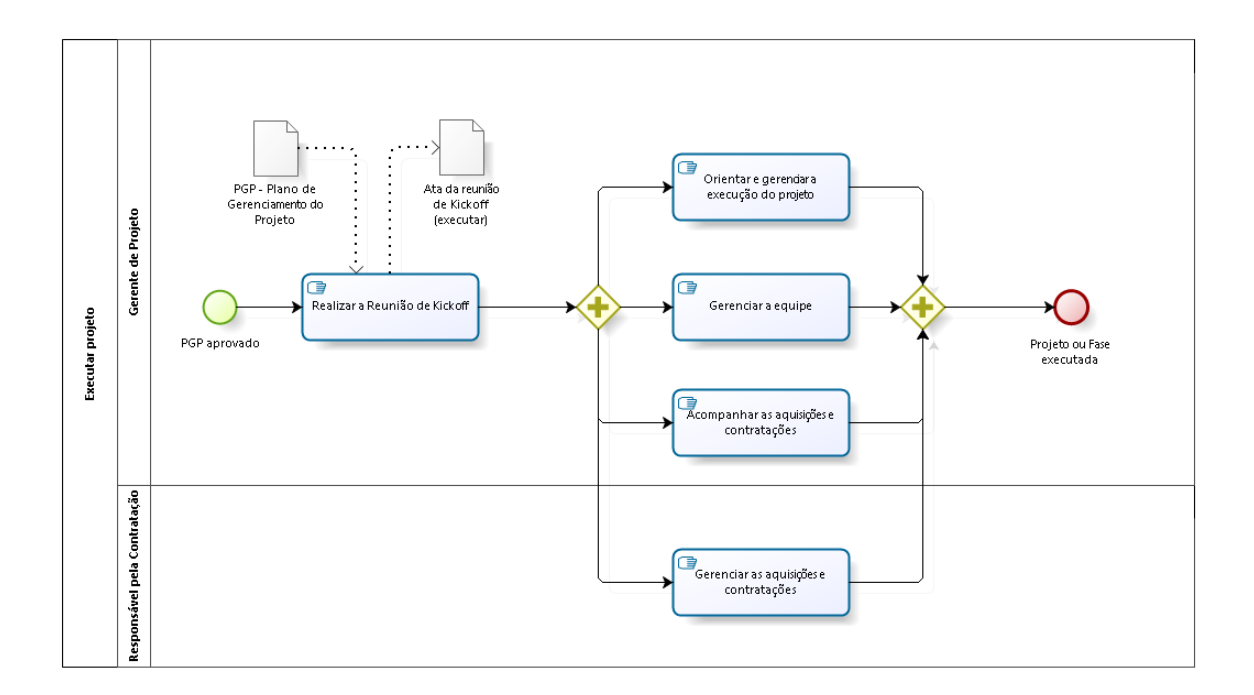

**bizagi** 

**Descrição**

Subprocesso para executar o plano do projeto.

# <span id="page-36-0"></span>**5 . 1 E X E C U T A R P R O J E T O**

# <span id="page-36-1"></span>**5.1.1 ELEMENTOS DO PROCESSO**

<span id="page-36-2"></span>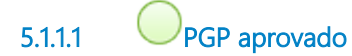

<span id="page-36-3"></span>**5.1.1.2 Realizar a Reunião de Kickoff**

#### **Descrição Objetivo:**

Apresentar a estratégia para e execução e o monitoramento e controle do projeto ou fase à equipe e iniciar as atividades de execução do projeto.

Essa reunião é opcional, depende da estratégia do gerente do projeto, das necessidades do projeto.

- O gerente do projeto realiza um alinhamento das expectativas com os principais envolvidos. São explicitados: escopo e não escopo; prazo; equipe do projeto; parâmetros de qualidade; produtos ou serviços que serão entregues pelo projeto ou fase;
- A reunião não deve ser longa e com detalhes excessivos;
- Esta reunião é importante para reforçar o comprometimento e envolvimento de todos no andamento do projeto.

<span id="page-36-4"></span>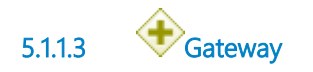

<span id="page-37-0"></span>**5.1.1.4 Orientar e gerenciar a execução do projeto**

# **Descrição Objetivo:**

Orientar e gerenciar as atividades do projeto.

# **Detalhamento:**

- O gerente do projeto acompanha a equipe e orienta-a para a execução do escopo do produto e escopo do projeto, das atividades relacionadas no cronograma do projeto, sempre atento com o gerenciamento da qualidade;
- Na gestão do tempo, registra as datas reais de execução das atividades e os respectivos percentuais de realização de cada uma delas, registra ainda diferentes situações do projeto, como por exemplo: atividades já encerradas e executadas como planejado, atividades em andamento sendo executadas de forma diferente do planejado, atividades parcialmente executadas, atividades que estão paralisadas, mas cuja execução retornará após algum período e atividades que serão reagendadas para uma nova data;
- Na gestão dos custos, deve ser realizado o acompanhamento da execução, registrando o percentual concluído e o custo real por atividade executada, bem como a atualização do custo padrão relativo a algum recurso.

<span id="page-37-2"></span><span id="page-37-1"></span>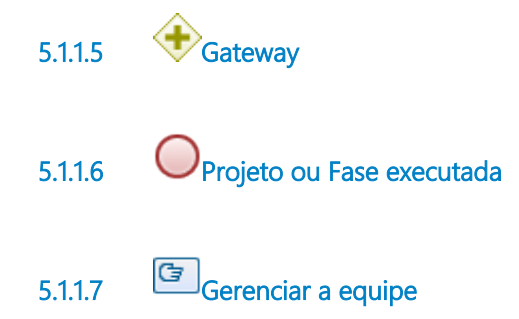

### <span id="page-37-3"></span>**Descrição Objetivo:**

Acompanhar o desempenho dos membros da equipe, fornecer *feedback*, resolver problemas e conflitos.

- Na gestão dos recursos, as mudanças devem ser registradas informando o uso real de cada recurso. No caso de mudança de recurso ou seu replanejamento, recomenda-se o registro de nova alocação de um recurso a uma atividade, o uso parcial de um recurso que antes era integral, a substituição de recursos, a troca de escala de trabalho e o novo nivelamento ou a redistribuição de recursos;
- Gerenciamento do andamento do projeto para atualização do seu desempenho em termos de equipe e das mudanças feitas relacionadas aos recursos humanos;
- Solucionar problemas e conflitos existentes facilitando o trabalho em equipe;
- Alocar e desalocar profissionais para participarem de ações no projeto conforme a demanda;
- Realizar feedback do andamento do trabalho para os recursos.

# <span id="page-38-0"></span>**5.1.1.8 Acompanhar as aquisições e contratações**

#### **Descrição Objetivo:**

Executar os procedimentos necessários para garantir a realização das contratações definidas no planejamento.

Esta atividade depende da necessidade do projeto em requerer aquisições e/ou contratações.

- Colaborar com a equipe de contratação fornecendo informações solicitadas, respondendo dúvidas pertinentes às aquisições e contratações;
- Acompanhar e apoiar o processo licitatório;
- Acompanhar e garantir o fornecimento de produtos e/ou serviços contratados de acordo com os requisitos do projeto.

<span id="page-39-0"></span>**5.1.1.9 Gerenciar as aquisições e contratações**

#### **Descrição Objetivo:**

É responsável por gerenciar as compras e aquisições de produtos ou serviços. Inclui termos e condições e pode incorporar outros itens especificados relativos ao que o fornecedor deve realizar ou fornecer.

Esta atividade depende da necessidade do projeto em requerer ou não aquisições e/ou contratações.

# **Detalhamento:**

- A equipe de contratação é responsável por facilitar o processo de aquisição de produtos e serviços apoiando a área de licitação em todo o processo;
- Durante o andamento do contrato, deverá emitir as ordens de serviço ao fornecedor de forma a permitir o andamento inicial do trabalho.

# **Descrição**

<span id="page-39-1"></span>**5.1.1.10 PGP - Plano de Gerenciamento do Projeto**

# O PGP - Plano de Gerenciamento do Projeto é o plano para a execução do projeto. É um documento vivo que pode ser atualizado a qualquer momento durante a execução dos trabalhos do projeto.

<span id="page-39-2"></span>**5.1.1.11 Ata da reunião de Kickoff (executar)**

# **Descrição**

A ATA da reunião do Kick-off do projeto é o registro das tratativas que ocorreram na reunião para iniciar a execução do projeto ou fase.

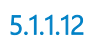

<span id="page-39-3"></span>**5.1.1.12 Gerente de Projeto**

<span id="page-40-0"></span>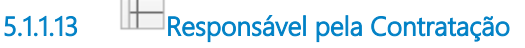

# <span id="page-41-0"></span>6 MONITORAR E CONTROLAR PROJETO

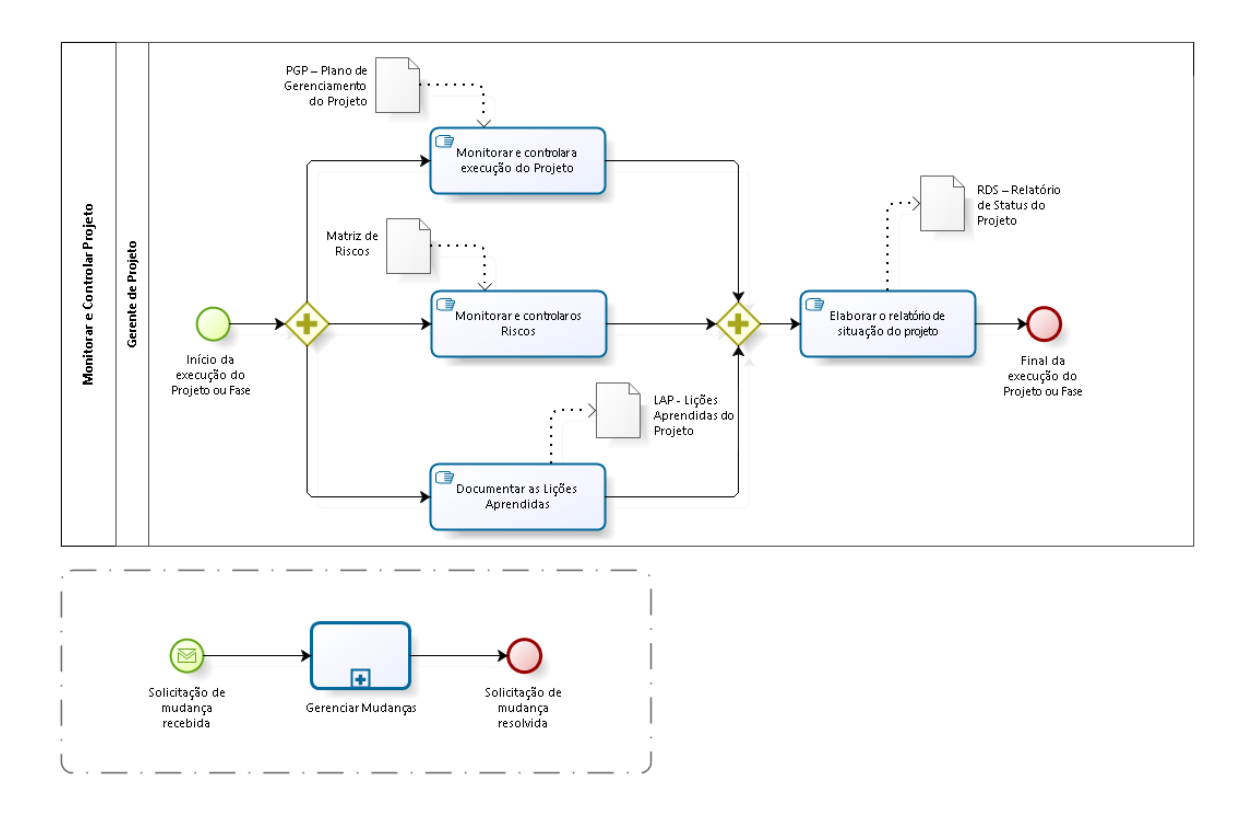

**bizagi** 

### **Descrição**

Subprocesso para monitorar a execução das atividades do projeto e controlar com ações corretivas.

O monitoramento e controle é composto de atividades constantes que rodam durante o trabalho de execução do projeto.

# <span id="page-42-0"></span>**6 . 1 M O N I T O R A R E C O N T R O L A R P R O J E T O**

# <span id="page-42-1"></span>**6.1.1 ELEMENTOS DO PROCESSO**

<span id="page-42-3"></span><span id="page-42-2"></span>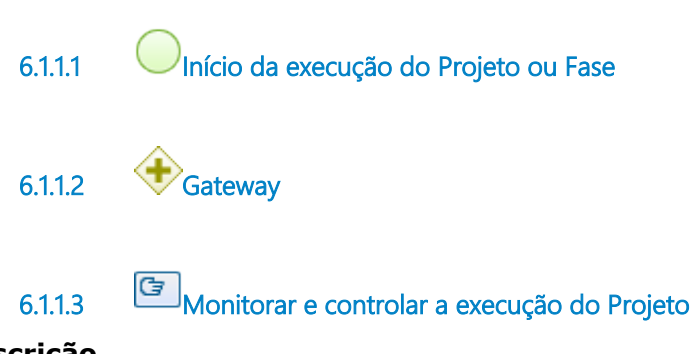

#### <span id="page-42-4"></span>**Descrição Objetivo:**

Monitorar a execução do projeto, o escopo, o cronograma, os custos e a qualidade.

- Monitorar e controlar o andamento do escopo do produto;
- Monitorar e controlar o cronograma de atividades procurando realizar as entregas dentro do tempo estimado evitando os desvios. Monitorar o caminho crítico do escopo do projeto. Negociar com a equipe a realização de ajustes no cronograma do projeto sempre que necessário;
- Monitorar e controlar os custos;
- Monitorar e controlar os critérios de qualidade;
- Registrar e gerenciar mudanças, quando necessário;
- Adotar medidas corretivas para minimizar riscos.

<span id="page-43-0"></span>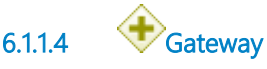

<span id="page-43-1"></span>**6.1.1.5 Elaborar o relatório de situação do projeto**

#### **Descrição Objetivo:**

Elaborar relatórios de status do projeto em conformidade com o plano de comunicações, sempre que necessário ou requisitado. Enviar ou disponibilizar as informações para a equipe do projeto e partes interessadas.

# **Detalhamento:**

- Fornecer informações do projeto sempre alinhado com a necessidade e em conformidade com o plano de comunicações;
- Fornecer informações sobre o andamento dos trabalhos, os resultados já obtidos, as dificuldades enfrentadas, soluções e pendências. Proporciona maior aproximação entre o gerente, o patrocinador e o Escritório de Projetos - EGP-TIC, fator importante para o bom andamento dos trabalhos, a obtenção de apoio e a troca de experiências.

<span id="page-43-2"></span>**6.1.1.6 Final da execução do Projeto ou Fase**

<span id="page-43-3"></span>**6.1.1.7 Monitorar e controlar os Riscos**

### **Descrição Objetivo:**

Monitorar os riscos identificados para o projeto e implementar as ações controle, de respostas aos riscos, caso eles ocorram. Identificar novos riscos para o projeto.

- Monitorar os riscos do projeto;
- Executar o plano de respostas aos riscos, quando ocorrerem;
- Identificar riscos residuais ou novos riscos:
- Avaliar riscos que já possam ser finalizados no registro de risco quando já estiverem expirados (datas passadas ou pacotes de trabalho já concluídos) e atualizar a planilha de riscos;
- Avaliar o processo de gerenciamento de riscos durante todo o projeto.

<span id="page-44-0"></span>**6.1.1.8 Documentar as Lições Aprendidas**

#### **Descrição Objetivo:**

Documentar as lições aprendidas em que elas estão sendo identificadas, durante a execução do projeto, lições que serão revisitadas na fase de encerramento do projeto ou da fase.

# **Detalhamento:**

 O Gerente do Projeto relaciona e registra lições aprendidas conforme executa o projeto, lições que serão revisadas na reunião de lições aprendidas, no encerramento do projeto ou fase.

<span id="page-44-1"></span>**6.1.1.9 RDS – Relatório de Status do Projeto**

# **Descrição**

Documento opcional a depender do planejado para o plano de comunicações. Tem como objetivo apresentar de forma resumida os resultados já alcançados, os problemas e as pendências ou previsões para os próximos passos do projeto.

<span id="page-45-0"></span>**6.1.1.10 PGP – Plano de Gerenciamento do Projeto**

# **Descrição**

O PGP - Plano de Gerenciamento do Projeto é o plano para a execução do projeto. É um documento vivo que pode ser atualizado a qualquer momento durante a execução dos trabalhos do projeto.

<span id="page-45-1"></span>

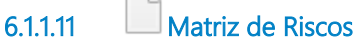

# **Descrição**

A Matriz de Riscos pode ser uma tabela simples dentro do Plano de Gerenciamento do Projeto - PGP. Também pode ser uma planilha estruturada fora do PGP para registrar, analisar, classificar, controlar e atualizar os registros de riscos.

<span id="page-45-2"></span>**6.1.1.12 LAP - Lições Aprendidas do Projeto**

# **Descrição**

Documento opcional. O documento de Lições Aprendida - LAP é importante para a melhoria do processo de trabalho. Seu conteúdo, analisado e aprovado no final do projeto ou da fase deve alimentar uma base de dados de aprendizagem a ser utilizada como fonte de informações para o planejamento e execução de novos projetos

<span id="page-45-3"></span>**6.1.1.13 Gerente de Projeto**

# <span id="page-45-4"></span>**6 . 2 M A I N P R O C E S S**

# <span id="page-46-0"></span>7 GERENCIAR MUDANÇA

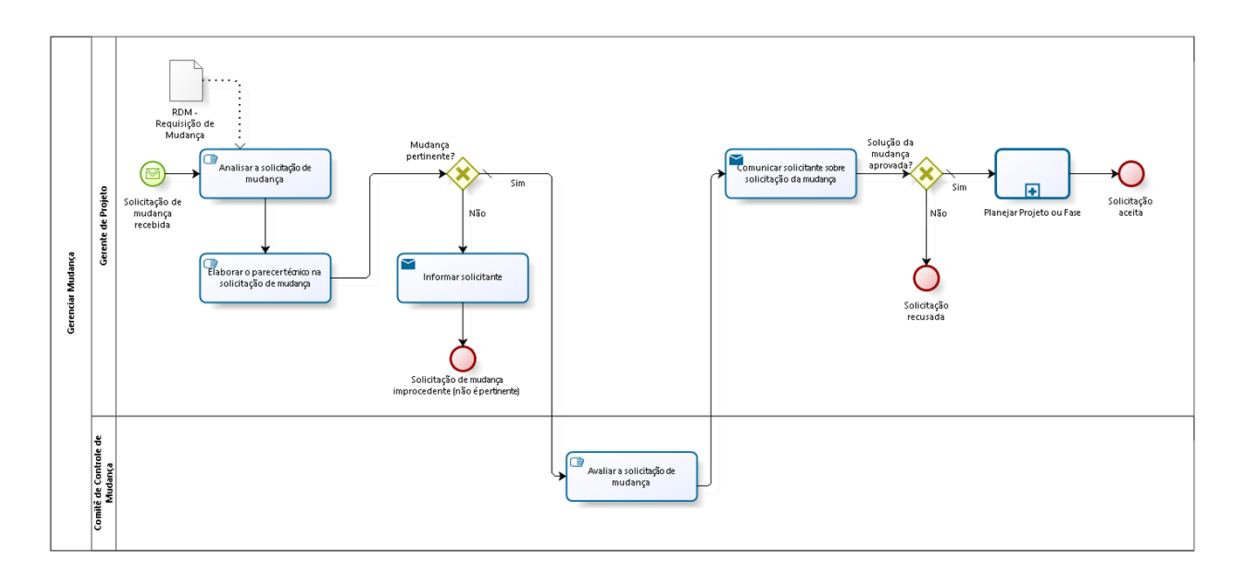

 $\begin{picture}(20,10) \put(0,0){\line(1,0){10}} \put(15,0){\line(1,0){10}} \put(15,0){\line(1,0){10}} \put(15,0){\line(1,0){10}} \put(15,0){\line(1,0){10}} \put(15,0){\line(1,0){10}} \put(15,0){\line(1,0){10}} \put(15,0){\line(1,0){10}} \put(15,0){\line(1,0){10}} \put(15,0){\line(1,0){10}} \put(15,0){\line(1,0){10}} \put(15,0){\line(1$ 

### **Descrição**

Subprocesso baseado em evento para gerenciar as sugestões de mudandas no projeto.

Registrar e tratar as mudanças como oportunidades para acrescentar valor ao resultado do projeto. Podem alterar, aumentar ou reduzir o escopo, o tempo, o custo e a qualidade. O GP, a equipe precisam analisar o impacto das sugestões de mudanças no projeto e colaborar com as propostas de implementação. Se pertinente, a proposta deve ainda ser avaliada e aprovada ou recusada pelo Comitê de Controle de Mudanças do qual normalmente participam o demandante e demais partes interessadas.

# <span id="page-47-0"></span>**7 . 1 G E R E N C I A R M U D A N Ç A**

# <span id="page-47-1"></span>**7.1.1 ELEMENTOS DO PROCESSO**

<span id="page-47-2"></span>

**7.1.1.1 Solicitação de mudança recebida**

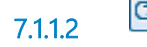

<span id="page-47-3"></span>**7.1.1.2 Analisar a solicitação de mudança**

#### **Descrição Objetivo:**

Analisar a pertinência da solicitação de mudanças. Se necessário, consultar o solicitante para esclarecer dúvidas e fazer ajustes no texto.

# **Detalhamento:**

- Verificar se os itens descritos estão detalhados e claros o suficiente para o entendimento da solicitação da mudança;
- Avaliar se a solicitação de mudança é pertinente.

<span id="page-47-4"></span>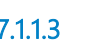

**7.1.1.3 Elaborar o parecer técnico na solicitação de mudança**

**Descrição**

# **Objetivo:**

Elaborar um parecer técnico sobre a pertinência e os impactos da mudança sobre o escopo, tempo, custo, qualidade e riscos.

### **Detalhamento:**

- Caso a solicitação de mudança não seja pertinente:
	- o Registrar a no documento a não aceitação, os motivos e Informar ao solicitante da mudança.
- Caso a solicitação de mudança seja pertinente:
	- o Analisar com a equipe do projeto as possíveis soluções para atendêla descrevendo-as objetivamente;
	- o Para as soluções identificadas, analisar o impacto no escopo, no cronograma, nos custos, na qualidade e nos riscos e outros impactos pertinentes e selecionar a melhor solução. Pode ser que a alternativa seja sugerir o registro de uma nova demanda para um novo projeto com a finalidade de atender à mudança solicitada após o encerramento do projeto atual. A equipe pode concluir também que a solicitação não é viável.
- Sendo viável e não havendo impacto significativo, como uma mudança técnica que pode ser resolvida internamente, o gerente de projetos pode aceitar a mudança e somente comunicar ao solicitante, ao demandante e demais partes interessadas sua aceitação. Entretanto, a melhor alternativa, será sempre escalar a solicitação com análise de impacto, se ainda não houve participação, ao CCM - Comitê de Controle de Mudanças.

<span id="page-48-0"></span>**7.1.1.4 Mudança pertinente?**

**Portões**

**Não**

**Sim**

**Tipo de Condição**

Padrão

<span id="page-48-1"></span>

**7.1.1.5 Avaliar a solicitação de mudança**

**Descrição**

# **Objetivo:**

Avaliar a solicitação de mudança, as propostas de solução e impactos sobre o projeto.

# **Detalhamento:**

- Os integrantes do Comitê de Controle de Mudança CCM devem avaliar se a solicitação e a solução indicada será efetiva ao alcance do objetivo da mudança e se agrega valor ao projeto;
- Aprovar ou regeitar a mudança.

Sugere-se que o CCM seja composto pelo gerente do projeto, o demandante e demais partes interessadas.

Para decisões consideradas críticas podem levar a consulta ao patrocinador. A instituição formal do CCM é aconselhada para projetos críticos e quando o escopo do projeto envolver várias áreas;

<span id="page-49-0"></span>**7.1.1.6 Comunicar solicitante sobre solicitação da mudança**

#### **Descrição Objetivo:**

Informa o solicitante o resultado da análise e avaliação da solicitação da mudança.

# **Detalhamento:**

 Após avaliação do Comitê de Controle de Mudança - CCM, o gerente informa ao solicitante, preferencialmente por intermédio do e-mail ou mensagem instantânea, o resultado sobre a solicitação, se aprovada ou regeitada.

#### **Implementação**

Serviço Web

<span id="page-50-0"></span>**7.1.1.7 Solução da mudança aprovada?**

**Portões**

**Não**

**Sim**

**Tipo de Condição**

Padrão

<span id="page-50-1"></span>**7.1.1.8 Planejar Projeto ou Fase**

#### **Descrição**

Subprocesso responsável pela etapa de planejamento de projetos de TIC.

#### **Processo**

[Planejar](#page-20-0) [Projeto](#page-20-0) [ou](#page-20-0) [Fase](#page-20-0) [-](#page-20-0) [Planejar](#page-20-0) [Projeto](#page-20-0) [ou](#page-20-0) [Fase](#page-20-0)

<span id="page-50-3"></span><span id="page-50-2"></span>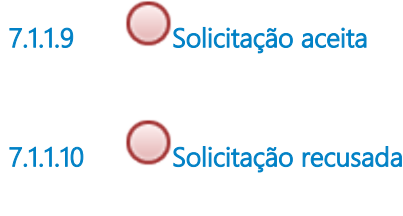

<span id="page-50-4"></span>**7.1.1.11 Informar solicitante**

#### **Descrição Objetivo:**

Informa o solicitante o resultado da análise e avaliação da solicitação da mudança.

#### **Detalhamento:**

 Após análise do gerente do projeto o gerente informa ao solicitante, preferencialmente por intermédio do e-mail ou mensagem instantânea, o resultado sobre a solicitação ser pertinente ou não.

#### **Implementação**

# <span id="page-51-0"></span>Serviço Web **7.1.1.12 Solicitação de mudança improcedente (não é pertinente) 7.1.1.13 RDM - Requisição de Mudança**

# <span id="page-51-1"></span>**Descrição**

A RDM - Requisição de Mudança é o documento usado para registrar as solicitações de mudanças no projeto. Sugere-se que qualquer mudança no projeto seja precedida por um registro, uma RDM, independente do resultado, aprovação ou recusa.

<span id="page-51-3"></span><span id="page-51-2"></span>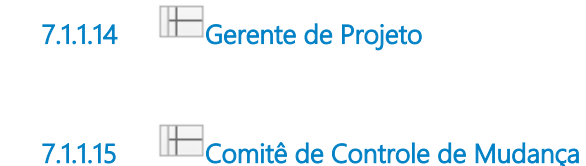

01/06/2022 52

# <span id="page-52-0"></span>8 ENCERRAR PROJETO OU FASE

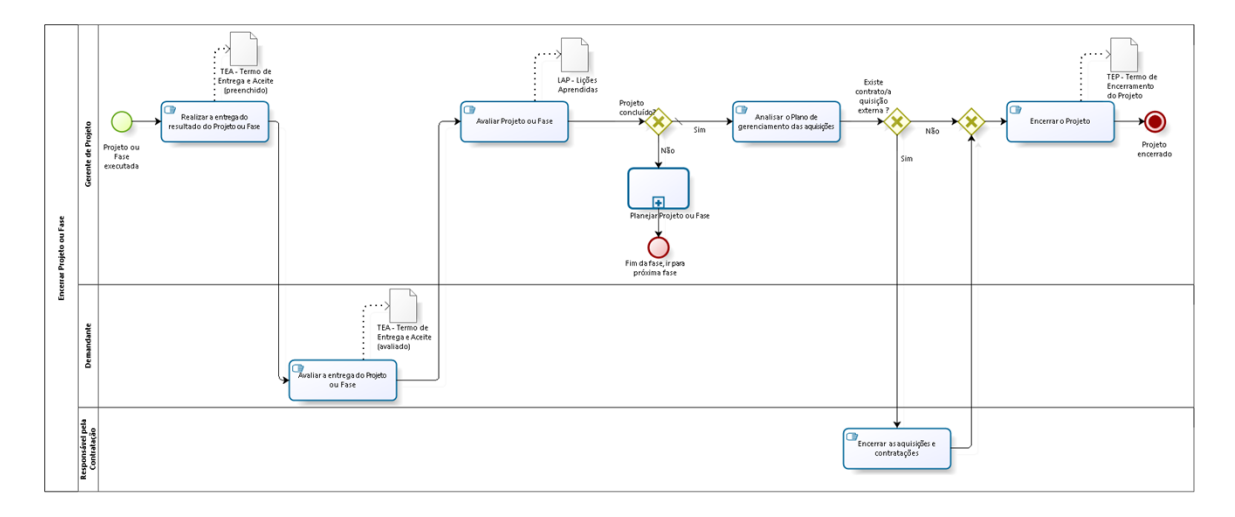

**bizagi** 

**Descrição**

Subprocesso para formalizar a aceitação da entrega do projeto ou fase e, formalizar o encerramento do projeto.

# <span id="page-53-0"></span>**8 . 1 E N C E R R A R P R O J E T O O U F A S E**

# <span id="page-53-1"></span>**8.1.1 ELEMENTOS DO PROCESSO**

<span id="page-53-2"></span>

**8.1.1.1 Projeto ou Fase executada**

<span id="page-53-3"></span>

**8.1.1.2 Realizar a entrega do resultado do Projeto ou Fase**

#### **Descrição Objetivo:**

Formalização da entrega parcial (fase) ou total (projeto).

# **Detalhamento:**

- Assegurar que a entrega do projeto ou fase esteja pronta, funcional;
- Preencher o documento Termo de Entrega e Aceite TEA para obter a validação formal por parte do demandante;
- Realizar a entrega do resultado do projeto ou fase.

<span id="page-53-4"></span>**8.1.1.3 Avaliar a entrega do Projeto ou Fase**

#### **Descrição Objetivo:**

A área demandante do projeto deve receber a entrega sobre a demanda e realizar a análise de homologação do projeto ou da fase.

- O demandante e sua equipe, deve verificar a entrega com base no que foi acordado para o escopo do projeto ou fase;
- Confirmar no documento TEA se a entrega foi aceita, aceita com ressalvas ou rejeitada. Justificar quando houver aceite com ressalvas ou se rejeitado;
- Se rejeitada ou regeitada com ressalvas, assim como se houver novas fases para executar, o fluxo do trabalho deve voltar para o subprocesso Planejar Projeto ou Fase e depois, Executar Projeto.

<span id="page-54-0"></span>**8.1.1.4 Avaliar Projeto ou Fase**

#### **Descrição Objetivo:**

Avaliar o trabalho realizado durante o projeto ou fase.

# **Detalhamento:**

- Em reunião de retrospectiva com a equipe do projeto, verificar se o(s) serviço(s) ou produto(s) do projeto entregue(s), foram aceitos;
- Analisar o sucesso ou fracasso em termos de escopo, custo, prazo, qualidade, atendendo às expectativas das partes interessadas e os erros e acertos em termos de processo de trabalho;
- Consolidar e documentar todas as lições aprendidas para a base de conhecimento de lições aprendidas. O documento LAP - Lições Aprendidas do Projeto não é obrigatório mas é uma boa prática sempre que viável.

<span id="page-54-1"></span>

**8.1.1.5 Projeto concluído?**

**Portões**

**Sim**

**Tipo de Condição**

Padrão

#### **Não**

<span id="page-55-0"></span>**8.1.1.6 Analisar o Plano de gerenciamento das aquisições** 

# **Descrição Objetivo:**

Verificar no plano de gerenciamento de aquisições do projeto se existe contrato externo de serviço ou produto.

### **Detalhamento:**

 Verificar no plano de gerenciamento de aquisições do projeto se existem contratos, convênios e parcerias externas que devem ser finalizados pelo responsável pelas contrações.

<span id="page-55-1"></span>**8.1.1.7 Existe contrato/aquisição externa ?**

**Portões**

**Sim**

**Não**

<span id="page-55-2"></span>**8.1.1.8 Encerrar as aquisições e contratações**

#### **Descrição Objetivo:**

Providenciar o encerramento administrativo dos contratos.

- Verificar se todos os serviços ou produtos contratados foram recebidos definitivamente, de acordo com os requisitos na Planilha de controle de recebimento de produto/serviço e Termo de Recebimento de produto/serviço;
- Observar os termos e condições contratuais quanto a procedimentos específicos para encerramento. Consultar os documentos: Análise de viabilidade da contratação, o Plano de sustentação e Estratégia da contratação. Observar também a Análise de riscos da contratação e o Termo de referência ou projeto básico;
- Verificar a existência de resíduos contratuais a pagar;
- Encaminhar o encerramento administrativo dos contratos, convênios e parcerias, providenciando a resolução de quaisquer itens abertos.

Procedimentos para encerramento de contrato devem seguir orientações da Res. CNJ 182/2013 ou legislação vigente na época do contrato.

<span id="page-56-0"></span>**8.1.1.9 Gateway**

**Portões Encerrar o Projeto**

<span id="page-56-1"></span>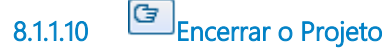

#### **Descrição Objetivo:**

Registrar formalmente o encerramento do projeto.

# **Detalhamento:**

- Preencher o documento TEP Termo de Encerramento do Projeto;
- Realizar uma reunião ou compartilhar o documento por e-mail informando o encerramento do projeto às partes interessadas e solicitando o aceite do patrocinador;
- Desmobilizar a equipe do projeto.

**Obs.:** Durante todo o ciclo de vida do projeto, o gerente do projeto precisa informar ao Escritório de Projetos de TIC - EGP-TIC, as mudanças na situação e disponibilizar os documentos gerados. O objetivo é que o EGP-TIC possa manter o Portfólio de Demandas e Projetos atualizado para dar visibilidade e facilitar o acompanhamento dos interessados, partes do projeto e comitês de priorização.

<span id="page-57-0"></span>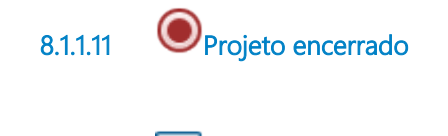

<span id="page-57-1"></span>**8.1.1.12 Planejar Projeto ou Fase**

#### **Descrição**

Subprocesso responsável pela etapa de planejamento de projetos de TIC.

#### **Processo**

[Planejar](#page-20-0) [Projeto](#page-20-0) [ou](#page-20-0) [Fase](#page-20-0) [-](#page-20-0) [Planejar](#page-20-0) [Projeto](#page-20-0) [ou](#page-20-0) [Fase](#page-20-0)

<span id="page-57-2"></span>**8.1.1.13 Fim da fase, ir para próxima fase**

<span id="page-57-3"></span>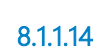

**8.1.1.14 LAP - Lições Aprendidas**

#### **Descrição**

Documento opcional. O documento de Lições Aprendida - LAP é importante para a melhoria do processo de trabalho. Seu conteúdo, analisado e aprovado no final do projeto ou da fase deve alimentar uma base de dados de aprendizagem a ser utilizada como fonte de informações para o planejamento e execução de novos projetos

<span id="page-57-4"></span>**8.1.1.15 TEA - Termo de Entrega e Aceite (preenchido)**

# **Descrição**

O Termo de Entrega e Aceite - TEA é um documento para registrar o que está sendo entregue e registrar o aceite do demandante. Não é obrigatório mas é interessante principalmente para projetos iterativos e incrementais nos quais as entregas são parceladas, realizadas durante a execução do projeto.

<span id="page-57-5"></span>**8.1.1.16 TEP - Termo de Encerramento do Projeto**

**Descrição**

Saída do subprocesso Encerrar Projeto ou Fase, o TEP - Termo de Encerramento Projeto é um documento obrigatório para qualquer projeto.

Contém informações das entregas, um resumo da obra.

Este documento oficializa o encerramento do projeto e requer o aceite formal do patrocinador.

Sugere-se também o aceite formal do demandante e partes interessadas.

<span id="page-58-0"></span>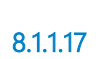

**8.1.1.17 TEA - Termo de Entrega e Aceite (avaliado)**

### **Descrição**

O Termo de Entrega e Aceite - TEA é um documento para registrar o que está sendo entregue e registrar o aceite do demandante. Não é obrigatório mas é interessante principalmente para projetos iterativos e incrementais nos quais as entregas são parceladas, realizadas durante a execução do projeto.

<span id="page-58-2"></span><span id="page-58-1"></span>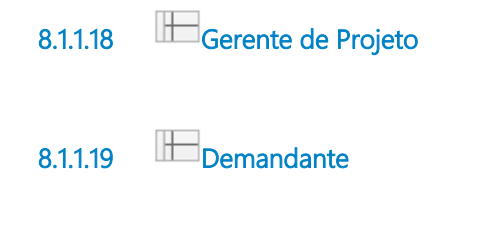

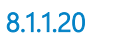

<span id="page-58-3"></span>**8.1.1.20 Responsável pela Contratação**